# Ausarbeitung zu "Zustandsgleichung realer Gase"

Anfängerpraktikum Teil 1 Technische Universität München

Clara Donat, Matthias Quintern Kurs 2, Gruppe 6, Team 11

03. Februar 2021

#### Einleitung

Dieser Versuch beschäftigt sich mit den Eigenschaften realer Gase. Diese hängen von der Temperatur, dem ausgeübten Druck sowie dem Volumen ab und können graphisch in Form von Isothermen dargestellt werden. Mit diesen Isothermen lässt sich dann der kritische Punkt und der Dampfdruck eines Gases berechnen. In diesem Versuch wird dies am Beispiel von Schwefelhexaflourid durchgeführt.

# Inhaltsverzeichnis

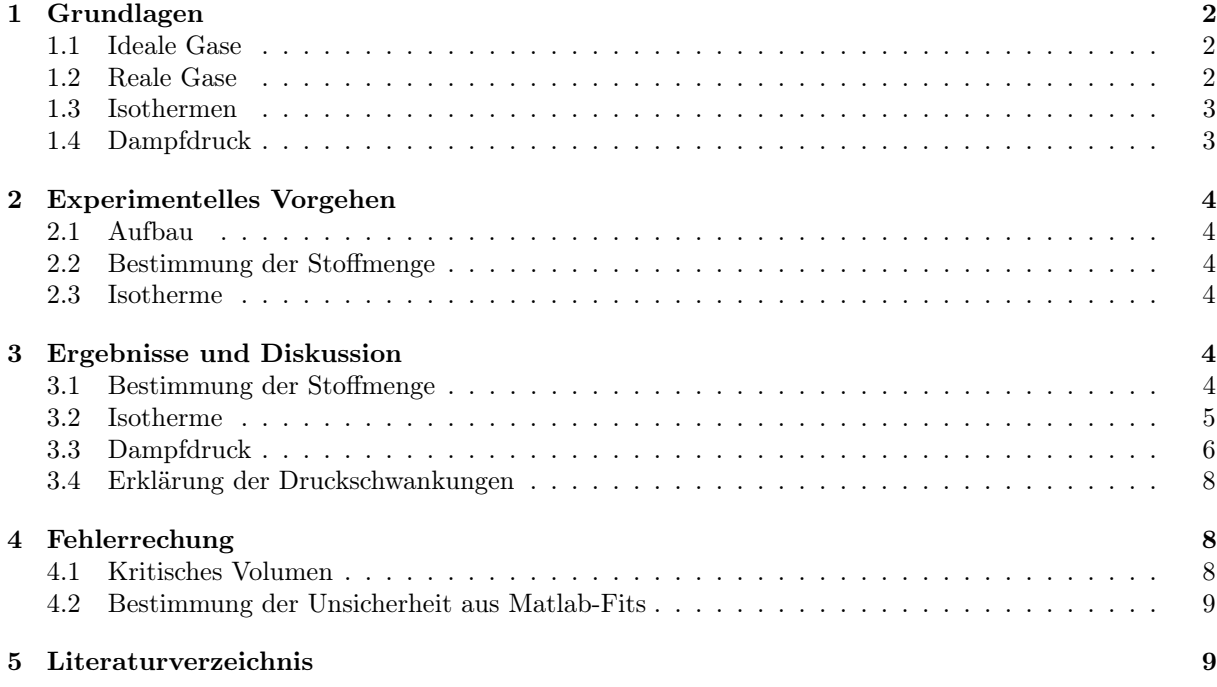

# 1 Grundlagen

#### 1.1 Ideale Gase

Als ideale Gase bezeichnet man vereinfachende Modelle von realen Gasen. Es wird angenommen, dass keine Wechselwirkung zwischen den Atomen oder Molekülen stattfindet und dass ihr Eigenvolumen vernachlässigbar ist. Allerdings gilt diese Näherung nicht bei der Annäherung an den Übergang zur flüssigen Phase und nicht bei hohen Drücken. Die Zustandsgleichung idealer Gase [2] setzt molare Größen eines idealen Gases miteinander in Beziehung:

$$
p \cdot V = n \cdot R \cdot T = N \cdot k_B \cdot T. \tag{1}
$$

Dabei ist p der Druck in Pa, V das Volumen in m<sup>3</sup>, n die Stoffmenge in mol, R die universelle Gaskonstante  $R = 8.314\,462\,1\,\frac{\text{J}}{\text{mol}\,\text{K}}$  [2], N die Teilchenzahl und  $k_B = 1,3806488\cdot10^{-23}\,\frac{\text{J}}{\text{K}}$  die Boltzmann-Konstante [2]. Die universelle Gaskonstante und die Boltzmann-Konstante hängen mit der Avogadro-Konstante  $N_A = 6,02214179 \cdot 10^{23} \frac{1}{\text{mol}}$  [2] über die Beziehung  $k_B = \frac{R}{N_A}$  zusammen.

Das molare Volumen  $V_m$  ist das Volumen, welches von einem Mol eines Stoffes eingenommen wird:

$$
V_m = \frac{V}{n} = \frac{R \cdot T}{p}.\tag{2}
$$

#### 1.2 Reale Gase

Lässt sich ein reales Gas nicht als ideales Gas nähern, kann die Van der Waals-Gleichung verwendet werden:

$$
\left(p + \left(\frac{n}{V}\right)^2 \cdot a\right)(V - n \cdot b) = n \cdot R \cdot T\tag{3}
$$

bzw.

$$
\left(p + \frac{a}{V_m^2}\right)(V_m - b) = R \cdot T.
$$
\n(4)

Der sogenannte Binnendruck  $\left(\frac{n}{V}\right)^2 \cdot a$  berücksichtigt durch a die (Dipol-)Wechselwirkung zwischen den Teilchen.

Die Variable b bezeichnet das sogenannte Kovolumen, also jenes Volumen, das ein Mol eines Gases in seiner dichtesten Kugelform einnehmen würde. Damit ergibt sich das effektiv kompressible Volumen  $V_{eff}$ zu:

$$
V_{eff} = V - n \cdot b. \tag{5}
$$

Der effektive Druck auf die Teilchen im Gasinneren berechnet man mit:

$$
p_{eff} = p + \left(\frac{n}{V}\right)^2 \cdot a. \tag{6}
$$

#### 1.3 Isothermen

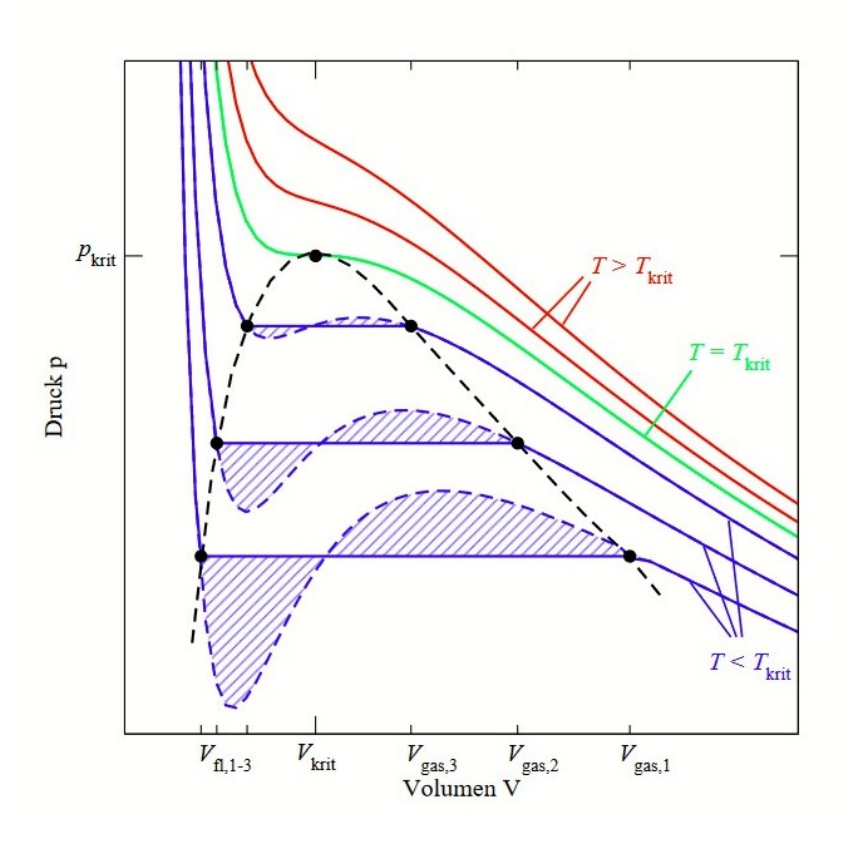

Abbildung 1: Van-der-Waals-Isothermen

Die Kurven, die man erhält, wenn man jeweils für eine bestimmte Temperatur den Druck gegen das zugehörige Volumen aufträgt, nennt man Isothermen. In Abbildung 1 ist der Verlauf mehrerer solcher Isothermen dargestellt.

Die Kurven bei niedrigen Temperaturen besitzen laut Gleichung 3 zwei Extrema sowie einen Wendepunkt. In Wirklichkeit bleibt der Druck im Bereich um die Extrema jedoch konstant.

Beim sogenannten kritischen Punkt fallen Maximum, Minimum und Wendepunkt zusammen. Die Messgrößen an diesem Punkt werden als kritischer Druck  $p_{krit}$ , kritisches Volumen  $V_{krit}$  und kritische Temperatur  $T_{krit}$  bezeichnet. Hier ist sowohl die erste als auch die zweite Ableitung des Drucks nach dem Volumen gleich Null:

$$
\left(\frac{\delta p}{\delta V}\right)_{T_{krit}, V_{krit}, p_{krit}} = 0 \qquad \left(\frac{\delta^2 p}{\delta V^2}\right)_{T_{krit}, V_{krit}, p_{krit}} = 0. \tag{7}
$$

Wendet man die Gleichungen 7 auf die Van der Waals-Gleichung 3 an, ergeben sich folgende Beziehungen für das kritische Volumen und  $p_{krit}$ :

$$
V_{krit} = 3 \cdot b \cdot n \tag{8}
$$

$$
p_{krit} = \frac{a}{27 \cdot b^2}.\tag{9}
$$

#### 1.4 Dampfdruck

Die Fläche unter der gestrichelten Funktion in Abbildung 1 wird als Koexistenzbereich bezeichnet, in dem Gas und Flüssigkeit beide zusammen existieren. Seine Randwerte heißen Gasvolumen  $V_g$  und Flüssigkeitsvolumen  $V_{fl}$ . Im Koexistenzbereich wird bei einem temperaturabhängigen konstanten Dampfdruck  $p_d$  mit sinkendem Volumen immer mehr Gas in Flüssigkeit umgewandelt. Im Gegensatz dazu wird bei  $T > T_{krit}$  auch bei beliebig großem Druck keine Flüssigkeit mehr erzeugt und das Gas kann näherungsweise als ideal angenommen werden.

Die Steigung der gestrichelten Dampfdruckkurve  $p_d(T)$  in Abbildung 1 ist von der sogenannten Verdampfungsenthalpie L abhängig:

$$
\frac{dp_d}{dT} = \frac{L}{T \cdot (V_g - V_{fl})}.\tag{10}
$$

# 2 Experimentelles Vorgehen

### 2.1 Aufbau

Der Aufbau besteht aus einer dünnen Glasküvette, in der sich eine bestimmte Menge Schwefelhexafluorid  $SF<sub>6</sub>$  befindet, welches durch Quecksilber eingeschlossen ist. Mit einem Handrad kann der Druck auf das Quecksilber variiert werden, was dann eine Volumenänderung des Gases bewirkt.

Die Küvette wird von einem Plexiglaskolben umgeben, welcher mit Wasser gefüllt ist. Die Wassertemperatur (und damit die Temperatur des Gases) kann über einen Thermostaten geregelt werden.

#### 2.2 Bestimmung der Stoffmenge

Um die Stoffmenge zu bestimmen, wird eine Isotherme für  $(T = 50^{\circ}C) > (T_{\text{krit}} = 46^{\circ}C)$  [1] bei großen Volumina ( $V \geq 2 \text{ cm}^3$ ) in einer Schrittweite von 0,1 cm<sup>3</sup> gemessen. Bei diesen Bedingungen ist die ideale Gasgleichung noch gültig, über die man dann die Stoffmenge n bestimmen kann.

#### 2.3 Isotherme

Als nächstes sollen verschiedene Isotherme für Temperaturen zwischen 25 − 50°C gemessen werden. Dazu wird das Thermostat auf die jeweilige Temperatur eingestellt. Anschließend werden Volumen-Druck Wertepaare für verschiedene Volumina genommen. Dazu erhöht man erst stetig den Druck auf das Quecksilber, sodass er 50 bar nicht übersteigt und verringert ihn dann wieder. Zusätzlich wird notiert, wo der Koexistenzbereich beginnt/aufhört, also ab wann  $SF_6$  flüssig bzw. gasförmig ist.

# 3 Ergebnisse und Diskussion

#### 3.1 Bestimmung der Stoffmenge

Um die Stoffmenge des Gases zu ermitteln, trägt man das Produkt aus gemessenem Druck und Volumen gegen das inverse Volumen in einem Graph (siehe Abbildung 2) auf.

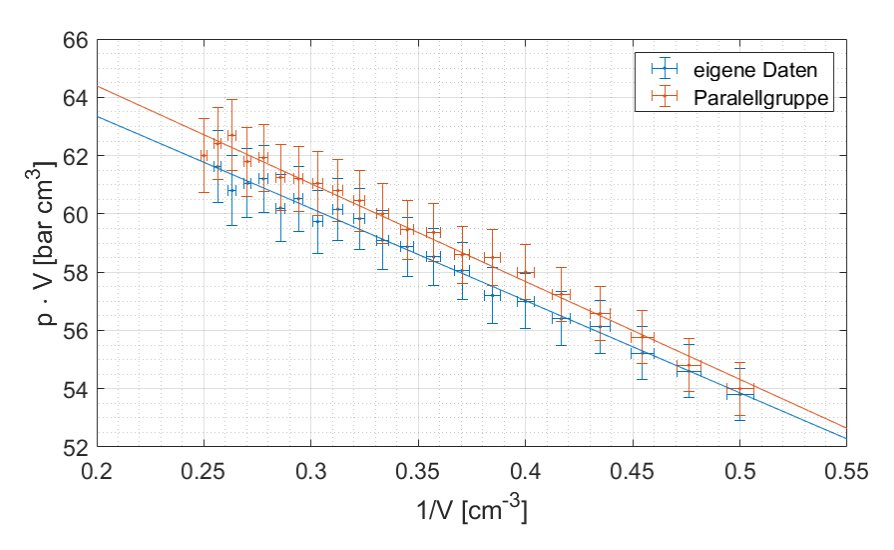

Abbildung 2: Druck·Volumen gegen den Kehrwert des Volumens mit Fitgeraden

Passt man an die verschieden Messdaten zwei unterschiedliche Fitgeraden an, erhält man folgende Funktionsgleichungen:

$$
f_1(x) = -31,64 \cdot x + 69,68 \tag{11}
$$

für die eigenen Werte und

$$
f_2(x) = -33,58 \cdot x + 71,11 \tag{12}
$$

für die Daten der Paralellgruppe. Hierbei stellt die y-Achsenverschiebung die Extrapolation von p · V bei  $1/V \rightarrow 0$  dar. Setzt man diese für  $p \cdot V$  in die ideale Gasgleichung 1 ein und formt die Gleichung folgendermaßen nach n um:

$$
n = \frac{p \cdot V}{RT},\tag{13}
$$

erhält man  $n_1 = 2,600 \pm 0,042$  mmol und  $n_2 = 2,647 \pm 0,045$  mmol. Gleichung 1 darf hier angewendet werden, da das stark verdünnte Gas hier als näherungsweise ideal angenommen werden kann.

#### 3.2 Isotherme

Zunächst werden die Volumina in molare Volumina umgerechnet, wofür Gleichung 2 verwendet wird. Dabei muss berücksichtigt werden, mit welchem Gerät die Messung gemacht wurde, da die Stoffmenge davon abhängig ist.

Abbildung 3 zeigt die Isothermen für Schwefelhexaflourid SF<sup>6</sup> mit der Grenzkurve für den Koexistenzbereich. Man sieht, dass nur bei  $T = 50^{\circ}\text{C}$  keine konstanten Druckbereiche auftreten. Darauß lässt sich schließen, dass  $T_{\text{krit}}$  für  $SF_6$  zwischen 43°C und 50°C liegt. Tatsächlich findet man den Literaturwert  $T_{\text{krit,lit}} = 45.55^{\circ}\text{C}$  [1].

Für die Grenzkurve wurde ein Fit der Form  $p(V_m) = p_1 \cdot \exp(a_1 \cdot V_m) + p_2 \cdot \exp(a_2 \cdot V_m)$  verwendet. Dieser war ausnahmsweise nicht physikalisch begründet, hat die Daten aber am besten dargestellt. Durch Ableiten lässt sich das Maximum bestimmen, wodurch man  $V_{\text{m,krit}} = 0,27 \pm 0,83 \frac{1}{\text{mol}}$  und  $p_{\text{krit}} = (36.7 \pm 50.7)$  bar erhält. Die Unsicherheit für Vkrit ist ziemlich groß, da aber in der Fehlerrechnung mit dem Gaußschen Fehlerfortpflanzung keine Fehler gefunden wurden, ist dies wahrscheinlich auf die von Matlab ausgegebenen Standardabweichungen der Fitparamter zurückzuführen. Da alle weiteren in diesem Abschnitt berechneten Unsicherheiten von  $u(V_{\text{krit}})$  abhängen, sind diese ebenfalls unverhältnismäßig groß.

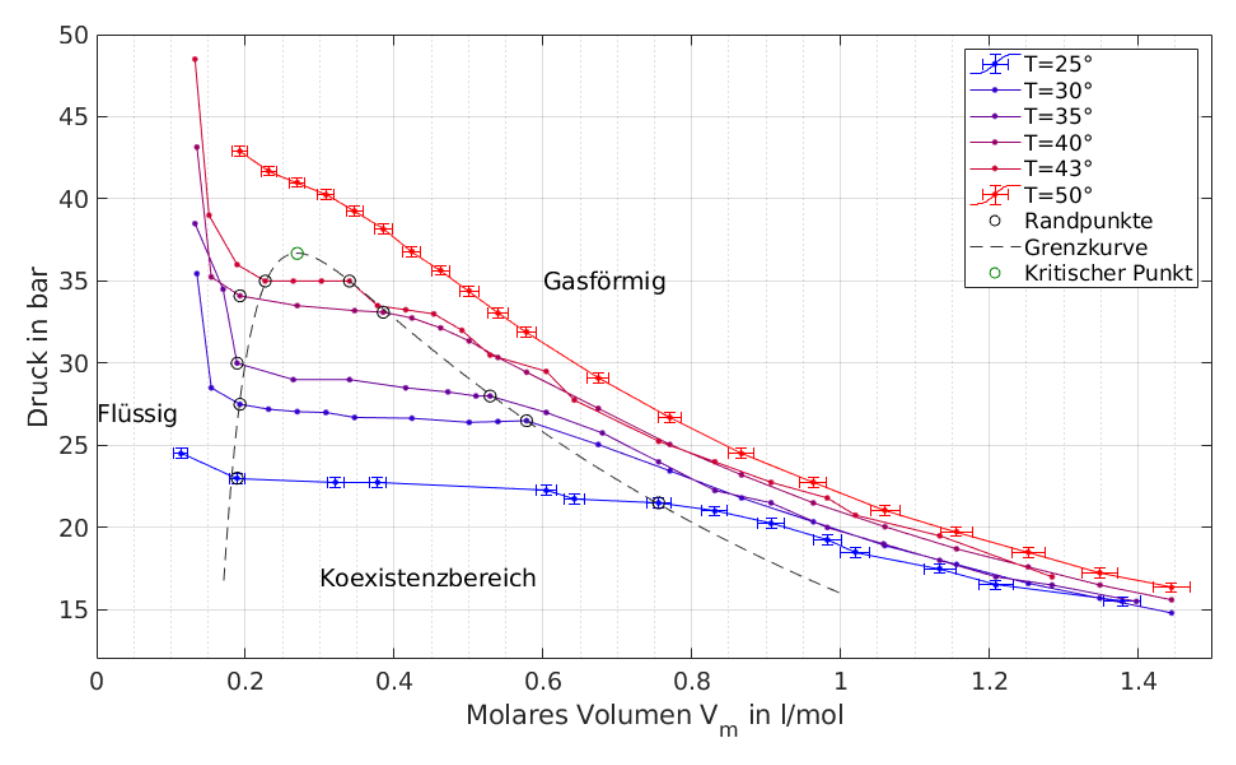

Abbildung 3: Isotherme für  $SF<sub>6</sub>$ 

Mit den Werten des kritischen Punktes können mithilfe von Gleichung 9 und 8 das Kovolumen b und den Koeffizienten a des Binnendrucks berechnet werden. Dies wird einmal für ein einzelnes Teilchen und einmal für 1 mol durchgeführt.

Da  $V_{\text{krit}}$  ein molares Volumen ist, wird  $b_0 = \frac{V_{\text{krit}}}{3 \cdot N_A \cdot 1 \text{ mol}}$  für ein Teilchen und  $b_1 = \frac{V_{\text{krit}}}{3}$  für 1 mol verwendet. Die Ergebnisse sind in Tabelle 1 aufgelistet. Für 1 mol findet man zudem die Literaturwerte  $b_{1, \text{lit}} =$ 0, 0879  $\frac{1}{\text{mol}}$  [3] und  $a_{1, \text{lit}} = 7,857 \text{ bar} \cdot \frac{1^2}{\text{mol}^2}$  [3]. Die selbst errechneten Werte liegen also in den richtigen Größenordnungen und nah an den Literaturwerten.

|                                                   | 1 mol            | 1 Teilchen                         |  |
|---------------------------------------------------|------------------|------------------------------------|--|
| a [bar $\cdot$ 1 <sup>2</sup> /mol <sup>2</sup> ] | $8.02 \pm 49.91$ | $(0, 22 \pm 1, 35) \cdot 10^{-46}$ |  |
| Kovolumen $b \left  \frac{1}{1} \right $          | $0.09 \pm 0.28$  | $(1, 49 \pm 4, 58) \cdot 10^{-25}$ |  |

Tabelle 1: Kovolumen und a

Die Werte für ein einzelnes Teilchen lassen sich nicht sinnvoll physikalisch interpretieren, da das Volumen eines Teilchens konstant ist und man einem Teilchen keinen Druck zuordnen kann.

#### 3.3 Dampfdruck

Um aus den gemessenen Isothermen den Dampfdruck zu berechnen, bildet man für jede Temperatur jeweils den Mittelwert aller Drücke, die zwischen den in Abbildung 3 eingezeichneten Randpunkten  $V_q$ und  $V_{fl}$  des Koexistenzbereichs liegen. Trägt man  $p_d(T)$  halblogarithmisch gegen  $1/T$  auf, erhält man folgendes Bild:

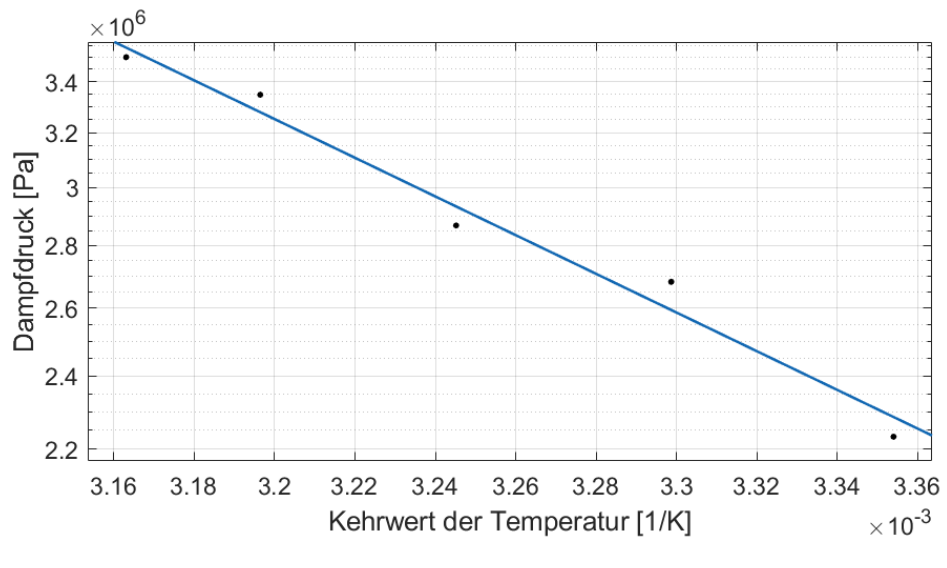

Abbildung 4: Dampfdruck  $p_d(T)$ 

Die eingetragene Ausgleichsgerade

$$
p_d(T) = B \cdot e^{\frac{-A}{T}} \tag{14}
$$

hat die Parameterwerte  $A = 2290 \pm 1248$  K und  $B = 40070 \pm 14457$  Pa.  $u(A)$  und  $u(B)$  fallen hier sehr groß aus, da nur wenige Messdaten zur Verfügung stehen.

Zur Bestimmung der Verdampfungsenthalpie wird Gleichung 10 verwendet. Zunächst leitet man 14 nach T ab:

$$
\frac{dp_d(T)}{dT} = \frac{AB}{T^2} \cdot e^{-\frac{A}{T}} = \frac{A}{T^2} \cdot p_d,\tag{15}
$$

setzt den erhaltenen Ausdruck in Gleichung 10 und formt diese nach L um:

$$
L = \frac{p_d \cdot A \cdot (V_{gm} - V_{flm})}{T}.
$$
\n(16)

Mit den molaren Gas- und Flüssigkeitsvolumen  $V_{gm} = \frac{V_g}{n}$  und  $V_{flm} = \frac{V_{fl}}{n}$  ergeben sich folgende Werte:

| $T[^{\circ}C]$ 25, 0 ± 0, 2 | $30, 0 \pm 0, 2$ | $35,0 \pm 0,2$ | $39.7 \pm 0.2$                                                                                                    | $43 \pm 0.2$ |
|-----------------------------|------------------|----------------|----------------------------------------------------------------------------------------------------|--------------|
|                             |                  |                | $\left[ L\left[\frac{1}{2}\right] \right]$ $\left[ 9,712 \pm 0,014 \right]$ $\left[ 7,744 \pm 0,011 \right]$ $\left[ 7,287 \pm 0,011 \right]$ $\left[ 4,7707 \pm 0,0068 \right]$ $\left[ 2,8749 \pm 0,0042 \right]$ |              |

Tabelle 2: Verdampfungsenthalpie in Abhängigkeit von der Temperatur

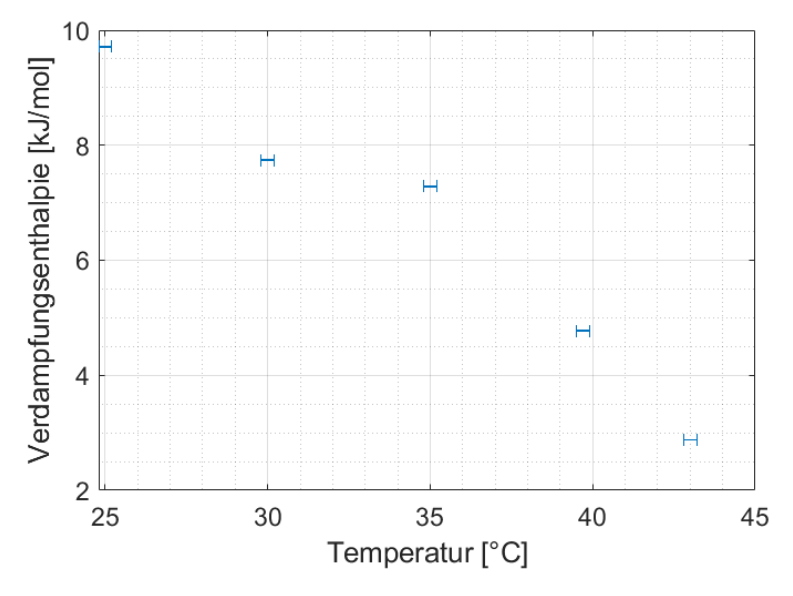

Abbildung 5: Enthalpie L

In Abbildung 5 sind zusätzlich die Werte von L gegen die Temperatur T aufgetragen. Trotz einer relativ großen Unsicherheit  $u(A)$  fallen die  $u(L)$ , welche mit der Gaußschen Fehlerfortpflanzung ermittelt wurden, unverhältnismäßig klein aus, was wahrscheinlich an Berechnungsfehlern liegt.

Will man die experimentellen Enthalpien mit dem Literaturwert  $L_{lit} = 22,37 \frac{\text{kJ}}{\text{mol}}$  bei -63,9°C [1] vergleichen, kann man eine Fitgerade  $h(x) = c \cdot x + d$ ,  $(c = -0, 36 \pm 0, 15 \frac{\text{kJ}}{\text{mol}^{\circ} \text{C}}, d = 18, 9 \pm 5, 38 \frac{\text{kJ}}{\text{mol}})$  an die Punkte in Abbildung 5 anpassen und deren Wert bei  $T = -63, 9$  °C ablesen.

Dieser ergibt sich zu  $L_{\text{exp}} = 42 \pm 11 \frac{\text{kJ}}{\text{mol}}$  und stimmt damit innerhalb der Unsicherheit nicht mehr mit  $L_{\text{lit}}$  überein, was an der ungenauen Extrapolation liegen könnte.

### 3.4 Erklärung der Druckschwankungen

Nach einer Änderung des Gasvolumens traten noch für kurze Zeit Druckschwankungen auf. Es musste also einige Sekunden gewartet werden, bis der endgültige Druck am Manometer abgelesen werden konnte. Grund dafür ist, dass das Gas nach der Druckänderung nicht mehr im thermischen Gleichgewicht ist. Bei der Verringerung des Volumens erhöht sich nicht nur der Druck, sondern auch die Temperatur des Gases. Es dauert dann kurze Zeit, bis das Gas durch das vom Thermostaten auf Zieltemperatur gehaltene Wasser wieder abgekühlt wurde. Beim Abkühlen bei gleichbleibendem Volumen fällt der Druck dann wieder etwas. Genau anders herum ist es bei einer Volumenvergrößerung, hier wird das Gas abgekühlt und muss erst wieder auf die Zieltemperatur erwärmt werden. Dabei steigt der Druck dann wieder an.

### 4 Fehlerrechung

#### 4.1 Kritisches Volumen

Als Fitfunktion für die Grenzkurve wurde  $p(V_m) = a \cdot \exp(b \cdot V_m) + c \cdot \exp(d \cdot V_m)$  verwendet, die Fitparameter sind in Tabelle 3 aufgelistet. Die Berechnung der Fehler ist in Teil 4.2 erklärt. Man erkennt jedoch, dass diese ziemlich groß sind. Zur Berechnung von  $V_{\text{krit}}$  wird die Fitfunktion abgeleitet und gleich 0 gesetzt, um das Extremum zu erhalten. Umstellen liefert dann:

$$
V_{\text{krit}} = \ln\left(\frac{a \cdot b}{-d \cdot e}\right) \frac{1}{a - b}.\tag{17}
$$

Der Fehler wurde dann mittels Gaußscher Fehlerfortpflanzung berechnet, wobei jeweils nach a, b, c und d abgeleitet wurde. Um  $p_{\text{krit}}$  zu erhalten, wird  $V_{\text{krit}}$  in die Fitfunktion eingesetzt. Für die Unsicherheit

| $\alpha$   | $52,89 \pm 38,92$ bar                          |
|------------|------------------------------------------------|
| b          | $-1, 20 \pm 1, 34 \frac{\text{mol}}{\text{T}}$ |
| $\epsilon$ | $-3303 \pm 44690$ bar                          |
| d.         | $-28,25 \pm 76,09 \;\rm{mol}$                  |

Tabelle 3: Fitparameter mit Unsicherheiten

wird wieder die Gaußsche Fehlerfortpflanzung verwendet und die Funktion nach allen Fitparametern und nach Vkrit abgeleitet.

### 4.2 Bestimmung der Unsicherheit aus Matlab-Fits

Matlab gibt Fitparameter mit einem 95% Konfidenzintervall  $[x - \sigma, x + \sigma]$  aus. Hierbei ist x der Fitparameter und σ die Standardabweichung. Die Unsicherheit von x lässt sich dann berechnen über

$$
u(x) = 2 \cdot \sigma. \tag{18}
$$

## 5 Literaturverzeichnis

- [1] Messer Industriegase GmbH. Schwefelhexafluorid. 29. Aug. 2017. URL: https://www.moodle.tum. de/pluginfile.php/2379904/mod\_resource/content/1/Schwefelhexafluorid\_TDB.pdf.
- [2] Fakultät für Physik. Zustandsgleichung realer Gase (ZUS). Technische Universität München. 17. Juni 2015. url: https://www.ph.tum.de/academics/org/labs/ap/ap1/ZUS.pdf.
- [3] Ph.D. W.M. Haynes, Hrsg. Handbook of Chemistry and Physics. CRC Press. isbn: 978-1-4822-0868- 9. url: https://www.moodle.tum.de/pluginfile.php/2379905/mod\_resource/content/4/ Handbook%5C%20of%5C%20Chemistry%5C%20and%5C%20Physics-vdW.pdf.